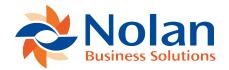

## Overview

Last updated: September 5, 2022

This document forms the user documentation for the Dynamics GP General Ledger Integration module, and as such covers the setup of the system, and all the processing and reporting screens necessary for the performance of the integration process.

This system allows the integration of General Ledger data into Dynamics GP from files produced by other systems. The integration process uses the standard Dynamics GP Batch Processing mechanisms.

This document is a guide to the system as it currently exists. It is expected that the system will change in response to user requirements.

The general ledger interface is divided into two sections, the interface definitions and the interface processing:

## **Interface Definitions**

This allows the defining of the files and file contents which are to be interfaced to the Dynamics GP General Ledger via the Dynamics GP Batch Update process.

For each type of interface file to be presented to the Dynamics GP General Ledger, a description of the interface along with the file name, location, type and any sequence numbering can be defined.

Each field in the Dynamics GP General Ledger Batch files can be mapped to field numbers on the source file, or filled with user defined values.

## **Interface Processing**

This process takes data from the files and fields as previously defined, and writes this data to Dynamics GP batches. On completion of this processing the standard Dynamics GP Batch update routines may be used to process the data into Dynamics GP. Where data problems exist, the Dynamics GP Batch processing will not allow those transactions to be integrated to the General Ledger.

As each batch is processed a printout highlighting any interface problems and processing details may be produced. An audit trail record containing the relevant batch details is also created for future reference.

The system is geared towards delivering external data to Dynamics GP, without compromising the system's integrity. Providing processing which fills Dynamics GP batches for onward processing by Dynamics GP ensures this is achieved.